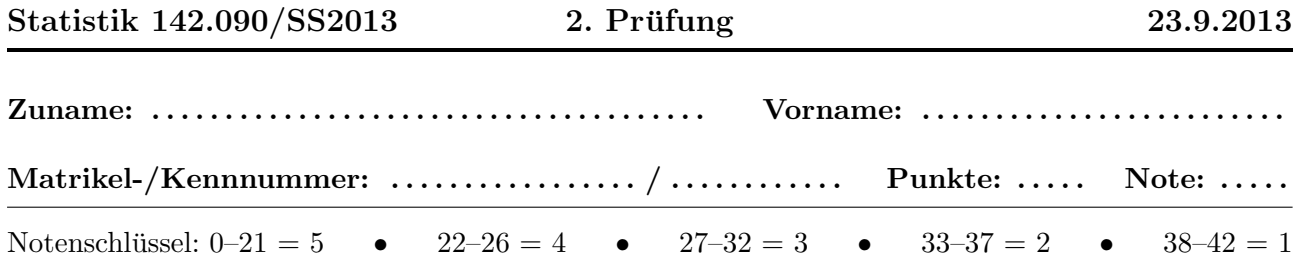

- 1. Sie entnehmen einer großen Lieferung von Speicherchips zufällig  $n = 15$  Stück. Sie wissen, daß die Fehlerquote  $p$  bei der Produktion durch  $p = 0.015$  gegeben ist.
	- (a) Berechnen Sie die Wahrscheinlichkeit W, daß Sie mindestens  $k = 2$  fehlerhafte Chips ziehen.
		- $\blacktriangleright$  Ergebnis:  $W =$ . . . . . . . . . . . . . . . . . . . . . . . (2P)

(b) Berechnen Sie Erwartungswert  $E[k]$  und Standardabweichung  $\sigma[k]$  der Anzahl k der fehlerhaften Stücke.

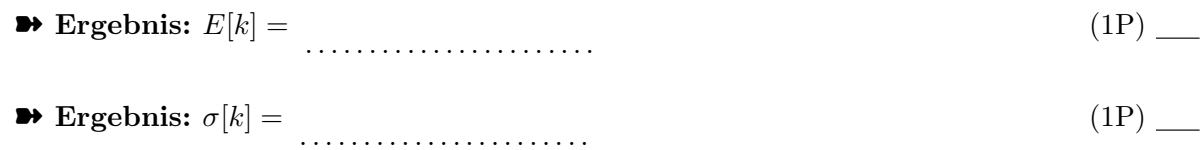

(c) Wie klein muss p sein, damit die Wahrscheinlichkeit einer fehlerlosen Stichprobe vom Umfang  $n = 15$  gleich 99% ist?

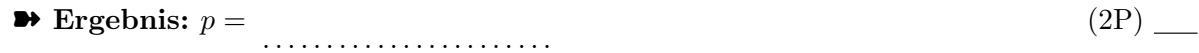

- 2. Sie messen an einem Ohmschen Widerstand einen Spannungsabfall von  $U = 5V$ , mit einem relativen Standardfehler von 1%, sowie eine Stromstärke von  $I = 0.25$  A, mit einem relativen Standardfehler von 2%. Berechnen Sie den relativen Standardfehler des Leitwerts  $G = I/U$ mittels linearer Fehlerfortpflanzung.
	- ➽ Ergebnis: σ[G]/G = . . . . . . . . . . . . . . . . . . . . . . .

(4P)

3. Eine Stichprobe vom Umfang  $n = 400$  stammt aus einer Normalverteilung mit Mittel  $\mu = 75$  und Varianz  $\sigma^2 = 3.5$ . Bestimmen Sie

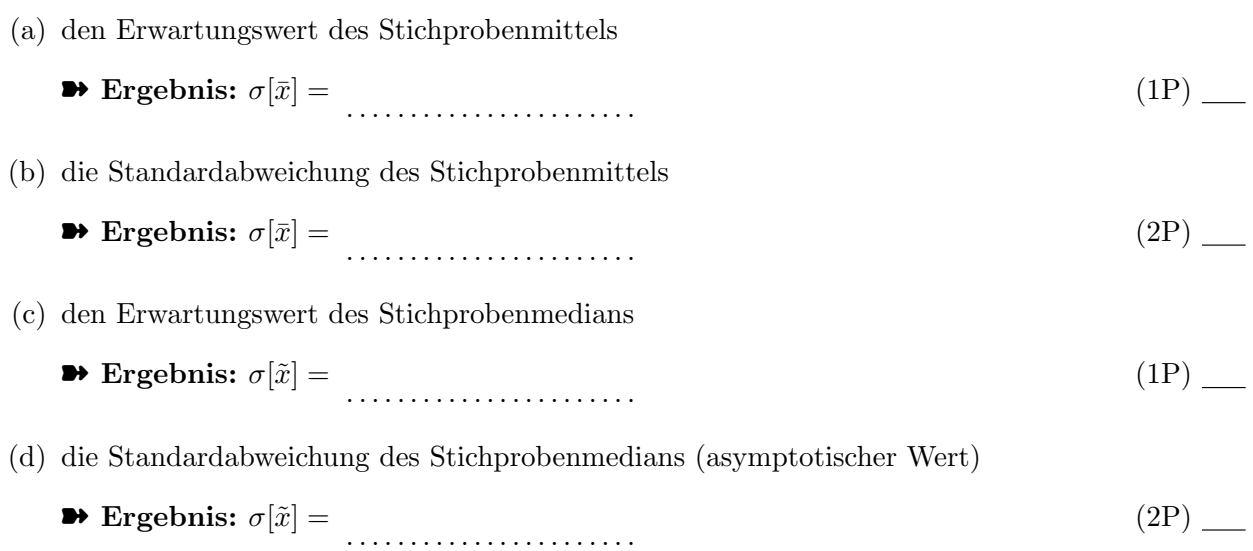

4. Sie messen eine unbekannte Größe  $x$  fünfmal mit verschiedener Genauigkeit (Standardabweichung) $\sigma$ und erhalten folgende Messwerte:

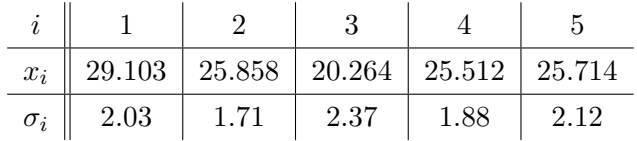

Berechnen Sie unter Annahme von normalverteilten Messfehlern den Maximum-Likelihood Schätzer  $\hat{x}$  von  $x$ .

**D** Ergebnis:  $\hat{x} =$ 

- 5. Eine Messreihe der Länge  $n = 100$  stammt aus einem Poissonprozess mit unbekannter mittlerer Rate  $\lambda$ . Die Summe aller Zählwerte ist gleich  $T = 137$ .
	- (a) Bestimmen Sie den Maximum-Likelihood-Schätzwert  $\hat{\lambda}$  der mittleren Rate.

➽ Ergebnis: λˆ = . . . . . . . . . . . . . . . . . . . . . . . (1P)

- (b) Geben Sie eine Abschätzung des Standardfehlers von  $\hat{\lambda}$  an.
	- $\blacktriangleright$  Ergebnis:  $\sigma[\hat{\lambda}] =$  ........................... (2P)

(1P)

(c) Bestimmen Sie den Maximum-Likelihood-Schätzwert  $\hat{\tau}$  der mittleren Wartezeit  $\tau$ .

➽ Ergebnis: τˆ = . . . . . . . . . . . . . . . . . . . . . . .

(d) Geben Sie eine Abschätzung des Standardfehlers von  $\hat{\tau}$  an.

➽ Ergebnis: σ[ˆτ ] = . . . . . . . . . . . . . . . . . . . . . . . (2P)

-1.3553

- 6. Eine Messreihe der Länge  $n = 150$  stammt aus einer Normalverteilung mit unbekanntem Mittelwert  $\mu$  und unbekannter Varianz  $\sigma^2$ . Das Stichprobenmittel ist  $\bar{x} = 49.83$ , die Stichprobenvarianz ist  $S^2 = 2.36$ .
	- (a) Bestimmen Sie das symmetrische 95%-Konfidenzintervall  $[M_1, M_2]$  für den unbekannten Mittelwert  $\mu$ .

➽ Ergebnis: [M1, M2] = . . . . . . . . . . . . . . . . . . . . . . . (2P)

(b) Bestimmen Sie das symmetrische 95%-Konfidenzintervall  $[V_1, V_2]$  für die unbekannte Varianz  $\sigma^2$ .

```
➽ Ergebnis: [V1, V2] =
. . . . . . . . . . . . . . . . . . . . . . .
                                                                                                            (2P)
```
(c) Testen Sie die Nullhypothese  $H_0: \mu \geq 50$ . Welchen Wert hat die Testgröße  $T$ ?  $\blacktriangleright$  Ergebnis:  $T =$ . . . . . . . . . . . . . . . . . . . . . . . (1P)

Muss die Nullhypothese mit dem Signifikanzniveau  $\alpha = 0.05$  verworfen werden?

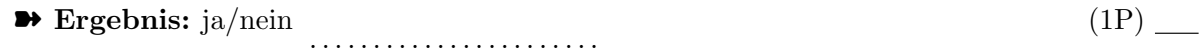

- 7. Bei einer Umfrage antworten auf die Frage "Planen Sie ein Auslandssemester?" 167 von 300 TU-Studierenden mit "Ja".
	- (a) Sch¨atzen Sie den Anteil p derer, die ein Auslandssemester planen, an allen Studierenden mit der Maximum-Likelihood-Methode.

(1P)

➽ Ergebnis: pˆ = . . . . . . . . . . . . . . . . . . . . . . .

- (b) Geben sie ein 95%-iges symmetrisches Konfidenzintervall  $[p_1, p_2]$  für p an (Bootstrapmethode).
	- ➽ Ergebnis: [p1, p2] = . . . . . . . . . . . . . . . . . . . . . . . (2P)

- (c) Testen Sie die Hypothese, dass  $p$  mindestens  $60\%$  beträgt. Benützen Sie dabei die Näherung durch die Normalverteilung. Welchen Wert hat die Testgröße?
	- ➽ Ergebnis: T = . . . . . . . . . . . . . . . . . . . . . . . (2P)

- (d) Muss die Hypothese mit dem Signifikanzniveau  $\alpha = 0.05$  verworfen werden?
	- ➽ Ergebnis: ja/nein . . . . . . . . . . . . . . . . . . . . . . . (1P)
- 8. Beim Zerfall eines instabilen Teilchens haben die Zerfallskanäle K1 bis K4 die folgenden Wahrscheinlichkeiten (Verzweigungsverhältnisse): 0.4066, 0.0627, 0.1791, 0.3516. Die Analyse von  $n = 1000$  Zerfällen ergibt folgende Häufigkeiten für K1 bis K4: 402, 78, 180, 340. Überprüfen Sie mit dem  $\chi^2$ -Test, ob Ihre Analyse signifikant von den bekannten Verzweigungsverhältnissen abweicht.
	- (a) Berechnen Sie die Testgröße T und das Quantil q, mit dem T verglichen wird ( $\alpha = 0.05$ ).

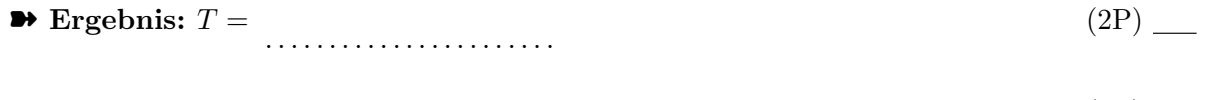

➽ Ergebnis: q = . . . . . . . . . . . . . . . . . . . . . . . (1P)

(b) Muss die Nullhypothese mit dem Signifikanzniveau  $\alpha = 0.05$  verworfen werden?

➽ Ergebnis: ja/nein . . . . . . . . . . . . . . . . . . . . . . .

(1P)

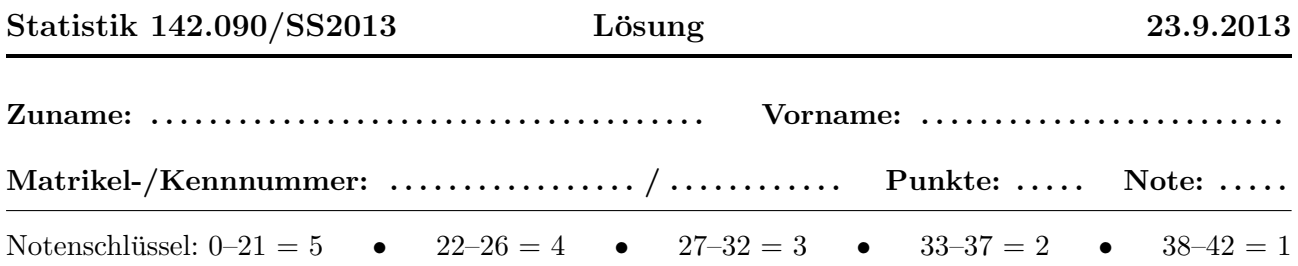

- 1. Sie entnehmen einer großen Lieferung von Speicherchips zufällig  $n = 15$  Stück. Sie wissen, daß die Fehlerquote  $p$  bei der Produktion durch  $p = 0.015$  gegeben ist.
	- (a) Berechnen Sie die Wahrscheinlichkeit W, daß Sie mindestens  $k = 2$  fehlerhafte Chips ziehen.

$$
\bullet \text{ Ergebnis: } W = 0.0208 \tag{2P}
$$

(b) Berechnen Sie Erwartungswert  $E[k]$  und Standardabweichung  $\sigma[k]$  der Anzahl k der fehlerhaften Stücke.

$$
\bullet \text{ Ergebnis: } E[k] = 0.2250 \tag{1P}
$$

$$
\bullet \text{ Ergebnis: } \sigma[k] = 0.4708 \tag{1P}
$$

(c) Wie klein muss p sein, damit die Wahrscheinlichkeit einer fehlerlosen Stichprobe vom Umfang  $n = 15$  gleich 99% ist?

$$
8 Ergebnis: p = 6.6980E - 04
$$
 (2P)

2. Sie messen an einem Ohmschen Widerstand einen Spannungsabfall von  $U = 5V$ , mit einem relativen Standardfehler von 1%, sowie eine Stromstärke von  $I = 0.25$  A, mit einem relativen Standardfehler von 2%. Berechnen Sie den relativen Standardfehler des Leitwerts  $G = I/U$ mittels linearer Fehlerfortpflanzung.

$$
\bullet \text{ Ergebnis: } \sigma[G]/G = 2.24\% \tag{4P}
$$

- 3. Eine Stichprobe vom Umfang  $n = 400$  stammt aus einer Normalverteilung mit Mittel  $\mu = 75$  und Varianz  $\sigma^2 = 3.5$ . Bestimmen Sie
	- (a) den Erwartungswert des Stichprobenmittels
		- $\rightarrow$  Ergebnis:  $\sigma[\bar{x}] = 75$  (1P) (1P)
	- (b) die Standardabweichung des Stichprobenmittels

$$
\bullet \text{ Ergebnis: } \sigma[\bar{x}] = 0.0935 \tag{2P}
$$

- (c) den Erwartungswert des Stichprobenmedians
	- $\blacktriangleright$  Ergebnis:  $\sigma[\tilde{x}] = 75$  (1P) (1P)

(d) die Standardabweichung des Stichprobenmedians (asymptotischer Wert)

$$
\bullet \text{ Ergebnis: } \sigma[\tilde{x}] = 0.1172 \tag{2P}
$$

4. Sie messen eine unbekannte Größe  $x$  fünfmal mit verschiedener Genauigkeit (Standardabweichung)  $\sigma$  und erhalten folgende Messwerte:

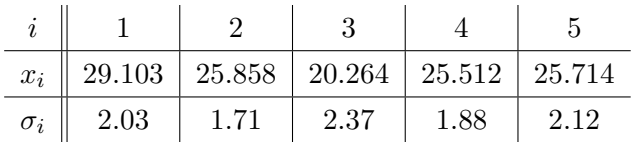

Berechnen Sie unter Annahme von normalverteilten Messfehlern den Maximum-Likelihood Schätzer  $\hat{x}$  von  $x$ .

$$
\bullet \text{ Ergebnis: } \hat{x} = 25.5911 \tag{4P}
$$

- 5. Eine Messreihe der Länge  $n = 100$  stammt aus einem Poissonprozess mit unbekannter mittlerer Rate  $\lambda$ . Die Summe aller Zählwerte ist gleich  $T = 137$ .
	- (a) Bestimmen Sie den Maximum-Likelihood-Schätzwert  $\hat{\lambda}$  der mittleren Rate.

$$
\bullet \text{ Ergebnis: } \hat{\lambda} = 1.37 \tag{1P}
$$

- (b) Geben Sie eine Abschätzung des Standardfehlers von  $\hat{\lambda}$  an.
	- $\rightarrow$  Ergebnis:  $\sigma[\hat{\lambda}] = 0.1170$  (2P)
- (c) Bestimmen Sie den Maximum-Likelihood-Schätzwert  $\hat{\tau}$  der mittleren Wartezeit  $\tau$ .

$$
\bullet \text{ Ergebnis: } \hat{\tau} = 0.7299 \tag{1P}
$$

(d) Geben Sie eine Abschätzung des Standardfehlers von  $\hat{\tau}$  an.

$$
\bullet \text{ Ergebnis: } \sigma[\hat{\tau}] = 0.0624 \tag{2P}
$$

- 6. Eine Messreihe der Länge  $n = 150$  stammt aus einer Normalverteilung mit unbekanntem Mittelwert  $\mu$  und unbekannter Varianz  $\sigma^2$ . Das Stichprobenmittel ist  $\bar{x} = 49.83$ , die Stichprobenvarianz ist  $S^2 = 2.36$ .
	- (a) Bestimmen Sie das symmetrische 95%-Konfidenzintervall  $[M_1, M_2]$  für den unbekannten Mittelwert  $\mu$ .
		- $\blacktriangleright$  Ergebnis:  $[M_1, M_2] = [49.5821, 50.0779]$  (2P) (2P)
	- (b) Bestimmen Sie das symmetrische 95%-Konfidenzintervall  $[V_1, V_2]$  für die unbekannte Varianz  $\sigma^2$ .

<sup>-1.3553</sup>

- $\bullet$  Ergebnis:  $[V_1, V_2] = [1.9040, 3.0030]$  (2P) (2P) (c) Testen Sie die Nullhypothese  $H_0: \mu \geq 50$ . Welchen Wert hat die Testgröße T? ➽ Ergebnis: T = −1.3553 (1P) Muss die Nullhypothese mit dem Signifikanzniveau  $\alpha = 0.05$  verworfen werden?
	- **→ Ergebnis:** ja/nein nein (1P) (1P)
- 7. Bei einer Umfrage antworten auf die Frage "Planen Sie ein Auslandssemester?" 167 von 300 TU-Studierenden mit "Ja".
	- (a) Sch¨atzen Sie den Anteil p derer, die ein Auslandssemester planen, an allen Studierenden mit der Maximum-Likelihood-Methode.

$$
\bullet \text{ Ergebnis: } \hat{p} = 0.5567 \tag{1P}
$$

(b) Geben sie ein 95%-iges symmetrisches Konfidenzintervall  $[p_1, p_2]$  für p an (Bootstrapmethode).

$$
\bullet \text{ Ergebnis: } [p_1, p_2] = [0.5005, 0.6129] \tag{2P}
$$

(c) Testen Sie die Hypothese, dass  $p$  mindestens 60% beträgt. Benützen Sie dabei die Näherung durch die Normalverteilung. Welchen Wert hat die Testgröße?

$$
\bullet \text{ Ergebnis: } T = -1.5108 \tag{2P}
$$

(d) Muss die Hypothese mit dem Signifikanzniveau  $\alpha = 0.05$  verworfen werden?

$$
\bullet \text{ Ergebnis: ja/nein nein} \tag{1P}
$$

- 8. Beim Zerfall eines instabilen Teilchens haben die Zerfallskanäle K1 bis K4 die folgenden Wahrscheinlichkeiten (Verzweigungsverhältnisse): 0.4066, 0.0627, 0.1791, 0.3516. Die Analyse von  $n = 1000$  Zerfällen ergibt folgende Häufigkeiten für K1 bis K4: 402, 78, 180, 340. Überprüfen Sie mit dem  $\chi^2$ -Test, ob Ihre Analyse signifikant von den bekannten Verzweigungsverhältnissen abweicht.
	- (a) Berechnen Sie die Testgröße T und das Quantil q, mit dem T verglichen wird ( $\alpha = 0.05$ ).
		- $\rightarrow$  Ergebnis:  $T = 4.1728$  (2P) (2P)
		- $\rightarrow$  Ergebnis:  $q = 7.8147$  (1P) (1P)

(b) Muss die Nullhypothese mit dem Signifikanzniveau $\alpha=0.05$ verworfen werden?

 $\blacktriangleright$  Ergebnis: ja/nein nein

 $\left( 1\mathrm{P}\right)$